## *Электронные таблицы*

Электронная таблица — это программа обработки числовых данных, хранящая и обрабатывающая данные в прямоугольных таблицах.

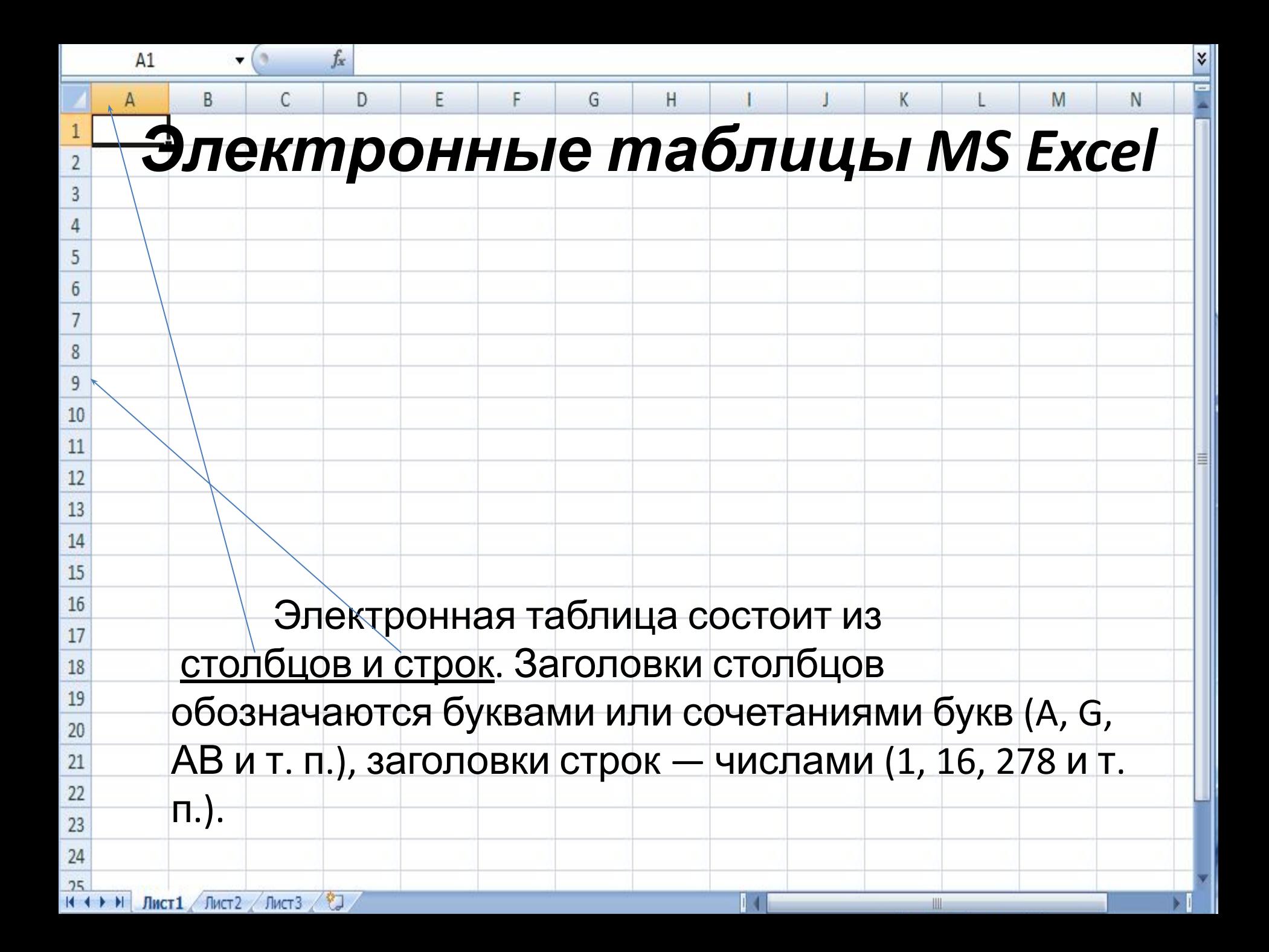

 **Ячейка — место пересечения столбца и строки.** Каждая ячейка таблицы имеет свой собственный адрес.

 Адрес ячейки электронной таблицы составляется из заголовка столбца и заголовка строки, например: A1, B5, E7. Ячейка, с которой производятся какие-то действия, выделяется рамкой и называется активной.

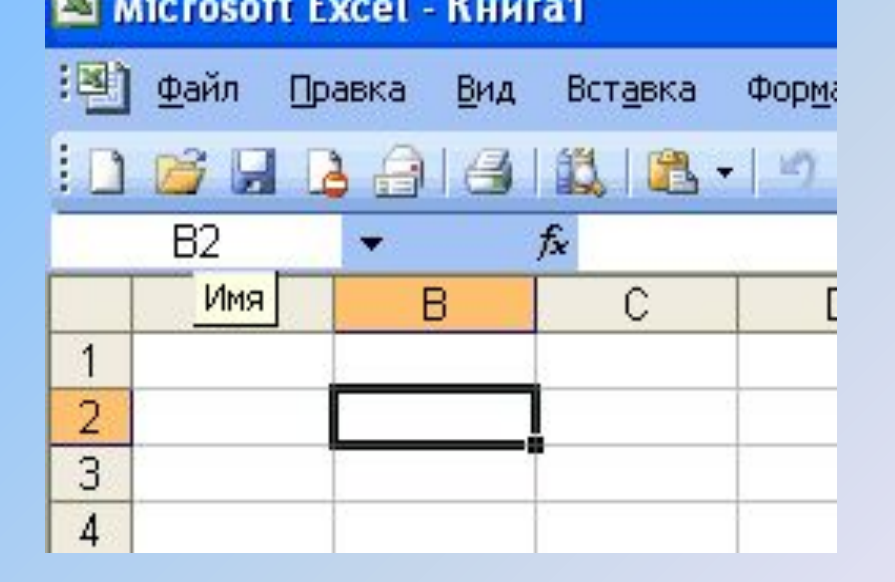

## *Типы данных*

 **Электронные таблицы позволяют работать с тремя основными типами данных:** 

## **число, текст и формула.**

 Числа в электронных таблицах Excel могут быть записаны в обычном числовом формате, например: 195,2 или 1.952E + 02.

 Текстом в электронных таблицах Excel является последовательность символов, состоящая из букв, цифр и пробелов, например, запись «32 Мбайт» является текстовой.

**Формула должна начинаться со знака равенства** и может включать в себя числа, имена ячеек, функции (математические, статистические, финансовые, дата и время и т.д.) и знаки математических операций.  $\mathbf{I}$ 

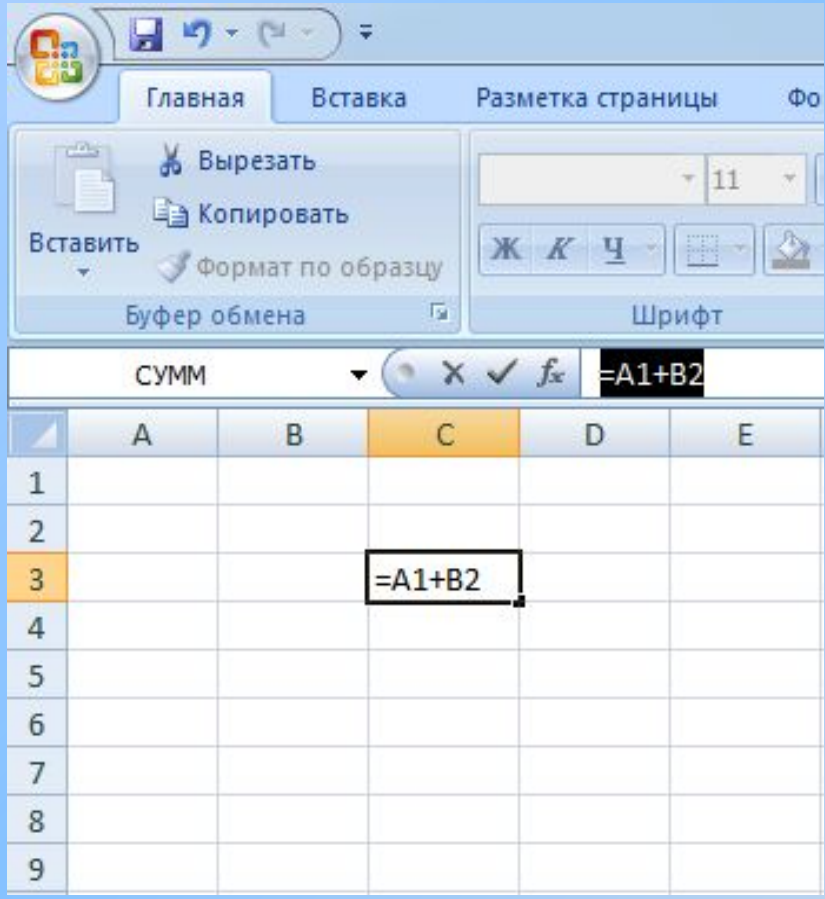

 Например, формула «=А1+В2» обеспечивает сложение чисел, хранящихся в ячейках А1 и В2, а формула «=А1\*5» умножение числа, хранящегося в ячейке А1, на 5.

## **Знаки операций в Э.Т.**

+ (сложение) -(вычитание) \*(умножение) / (деление) ^ (возведение в степень)